, tushu007.com

## <<Dreamweaver8

书名:<<Dreamweaver8中文版网页制作基础与实例教程>>

- 13 ISBN 9787121033155
- 10 ISBN 7121033151

出版时间:2006-12

页数:322

字数:564400

extended by PDF and the PDF

http://www.tushu007.com

 $,$  tushu007.com

## <<Dreamweaver8

**https://** Dreamweaver 8

Dreamweaver

Dreamweaver 8

 $,$  tushu007.com

## <<Dreamweaver8 >

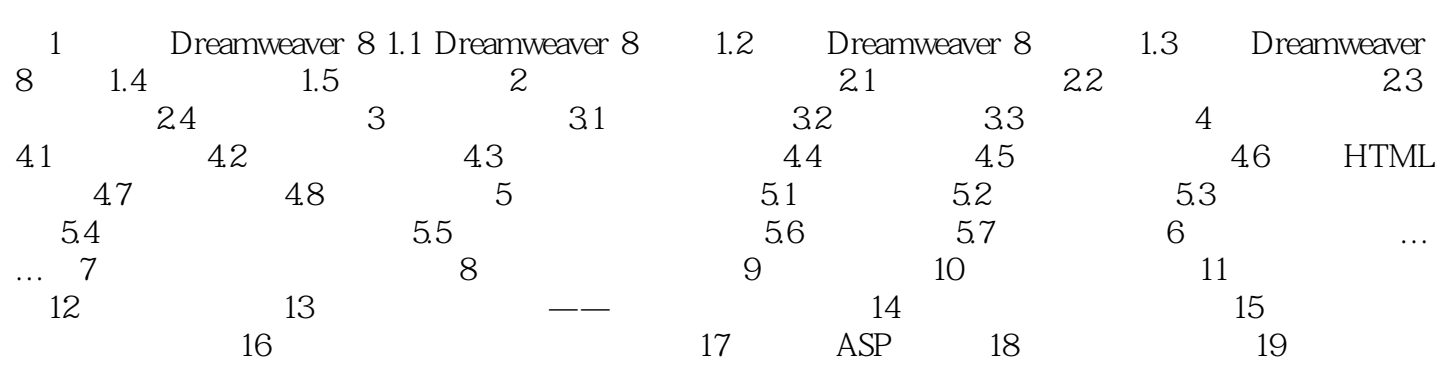

## <<Dreamweaver8

本站所提供下载的PDF图书仅提供预览和简介,请支持正版图书。

更多资源请访问:http://www.tushu007.com